;---------------------- ; RFC-1/B script for ProComm Plus for Windows ;---------------------- ; The constants below should be changed to reflect your RFC-1/B. The original ; settings will dial the Sine Systems demo transmitter and log its readings. ; TelNum is the telephone number to dial to reach the RFC-1/B. ; MainCode is the main security code of the RFC-1/B. ; SiteID is the site ID that is programmed in the RFC-1/B. This is not ; usually case sensitive but it must be exact spaces, etc. ; Setup is a modem init string in addition to the one that the com program ; already sends. This must be changed to one that works with your modem. Use ; this to disable fax, compression, and automatic error correction. ; ChStart/ChStop are the start and stop channels to log readings. ; LogPath/LogFile are the path and filename of the file to log readings. ; ToDisk/ToPrint will toggle disk and printer logging. 1 is on, 0 is off. ;-------------------- ; Constants ;-------------------- #define TelNum "1-615-777-7321" #define MainCode "12345678" #define SiteID "This is RFC1B" #define Setup "AT\N" #define ChStart 0 #define ChStop 13 #define LogPath "C:" #define LogFile "RFC1LOG.TXT" #define ToDisk 1 #define ToPrint 0 ;-------------------- ; Global Variables ;------------------- string ErrMsg="" ;-------------------- ; Main Procedure ;------------------- proc main ; Setup file capture properties set capture autostart off set capture file LogFile set capture overwrite off set capture path LogPath set capture query off set capture recordmode screen ; Make three attempts at logon clear call DoLogon if \$CARRIER==0 hangup statmsg "Making second attempt in 90 seconds" pause 90 call DoLogon endif

```
if $CARRIER==0
   hangup
   statmsg "Making third attempt in 90 seconds"
   pause 90
   call DoLogon
  endif
; Clear before logging
 clear
; Capture to disk enable
 if ToDisk==1
   capture on
 endif
; Capture to printer enable
  if ToPrint==1
   printcapture on
 endif
; Display header
 call DoHeader
 if $CARRIER==1
  ; Take readings
   call TakeReadings
 else
  ; Log message
   termwrites "^M^J"
   termwrites "Could not establish connection"
   termwrites "^M^J"
   termwrites ErrMsg
   termwrites "^M^J"
 endif
; Display footer
 call DoFooter
; End capture
 capture off
 printcapture off
; Logoff and hangup
 statmsg "Hanging up"
 transmit "99"
 hangup
 pause 2
 statmsg ""
endproc
;--------------------
; Login Procedure
;--------------------
proc DoLogon
; Send modem setup string
 statmsg "Setting up modem"
 transmit Setup
 transmit "^M"
 waitfor "OK" 5
 pause 2
 if FAILURE
   ErrMsg="Setup string is invalid for this modem"
   return
 endif
```
; Send modem dial command and wait for connect message statmsg "Dialing" transmit "ATDT" transmit TelNum transmit "^M" statmsg "Waiting for connect" waitfor "CONNECT" 60 if FAILURE ErrMsg="No connection" return endif ; Wait for login prompt statmsg "Waiting for prompt" waitfor "ENTER" 10 if FAILURE ErrMsg="No logon prompt" return endif ; Send security code statmsg "Logging on" mspause 500 transmit MainCode transmit "^M" waitfor SiteID 5 if FAILURE ErrMsg="Incorrect security code" return endif endproc ;-------------------- ; Readings Procedure ;------------------- proc TakeReadings ; Local variables integer Tens integer Ones integer LoopNum string ChannelNum ; Take readings statmsg "Taking readings" for LoopNum = ChStart upto ChStop Tens=LoopNum/10 Ones=LoopNum%10 itoa Tens ChannelNum transmit ChannelNum itoa Ones ChannelNum transmit ChannelNum waitfor "^M" 3 if FAILURE termwrites "Error: " termwrites ChannelNum termwrites "^M^J" else mspause 500 endif endfor endproc ;--------------------

; Header Procedure

;------------------- proc DoHeader ; Local variables string DateCap string TimeCap ; Header routine ltimestrs \$LTIME DateCap TimeCap termwrites "-----------------------------------^M^J" termwrites "Site: " termwrites SiteID termwrites "^M^J" termwrites "Date: " termwrites DateCap termwrites "^M^J" termwrites "Time: " termwrites TimeCap termwrites "^M^J" termwrites "-----------------------------------^M^J" endproc ;-------------------- ; Footer Procedure ;------------------- proc DoFooter termwrites "End of set" termwrites "^M^J^M^J" endproc ;-------------------- ; End of file ;--------------------

;-------------------- ; RFC-1/B script for ProComm Plus for DOS ;-------------------- ; The constants below should be changed to reflect your RFC-1/B. The original ; settings will dial the Sine Systems demo transmitter and log its readings. ; TelNum is the telephone number to dial to reach the RFC-1/B. ; MainCode is the main security code of the RFC-1/B. ; SiteID is the site ID that is programmed in the RFC-1/B. This is not ; usually case sensitive but it must be exact spaces, etc. ; Setup is a modem init string in addition to the one that the com program ; already sends. This must be changed to one that works with your modem. Use ; this to disable fax, compression, and automatic error correction. ; ChStart/ChStop are the start and stop channels to log readings. ; LogFileName is the path and filename of the file to log readings. ; ToDisk/ToPrint will toggle disk and printer logging. 1 is on, 0 is off. ;-------------------- ; Constants ;------------------- define TelNum "1-615-777-7321" define MainCode "12345678" define SiteID "This is RFC1B" define Setup "AT\N" define ChStart 0 define ChStop 13 define LogFileName "C:RFC1LOG.TXT" define ToDisk 1 define ToPrint 0 ;-------------------- ; Global Variables ;------------------- string ErrMsg="" ;-------------------- ; Main Procedure ;------------------- proc main ; Turn auto CRLF off set MSG\_CRLF off ; Make three attempts at logon clear call DoLogon if not connected hangup statmsg "Making second attempt in 90 seconds" pause 90 call DoLogon endif if not connected hangup statmsg "Making third attempt in 90 seconds" pause 90 call DoLogon

## endif

```
; Clear before logging
 clear
; Capture to disk enable
  if ToDisk==1
   log open LogFileName
  endif
; Capture to printer enable
  if ToPrint==1
   printer on
 endif
; Display header
 call DoHeader
 if connected
  ; Take readings
    call TakeReadings
 else
  ; Log message
   message "^M^J"
   message "Could not establish connection"
   message "^M^J"
   message ErrMsg
   message "^M^J"
  endif
; Display footer
 call DoFooter
; Stop capture
 printer off
 log close
; Logoff and hangup
 statmsg "Hanging up"
 transmit "99"
 hangup
 pause 2
 statmsg ""
endproc
;--------------------
; Login Procedure
;--------------------
proc DoLogon
; Send modem setup string
 statmsg "Setting up modem"
 transmit Setup
 transmit "^M"
 waitfor "OK" 5
 pause 2
  if FAILURE
   ErrMsg="Setup string is invalid for this modem"
   return
 endif
; Send modem dial command and wait for connect message
 statmsg "Dialing"
 transmit "ATDT"
 transmit TelNum
 transmit "^M"
```
statmsg "Waiting for connect" waitfor "CONNECT" 60 if FAILURE ErrMsg="No connection" return endif ; Wait for login prompt statmsg "Waiting for prompt" waitfor "ENTER" 10 if FAILURE ErrMsg="No logon prompt" return endif ; Send security code statmsg "Logging on" mspause 500 transmit MainCode transmit "^M" waitfor SiteID 5 if FAILURE ErrMsg="Incorrect security code" return endif endproc ;-------------------- ; Readings Procedure ;------------------- proc TakeReadings ; Local variables integer Tens integer Ones integer LoopNum string ChannelNum ; Take readings rflush statmsg "Taking readings" for LoopNum = ChStart upto ChStop Tens=LoopNum/10 Ones=LoopNum%10 itoa Tens ChannelNum transmit ChannelNum itoa Ones ChannelNum transmit ChannelNum waitfor "^M" 3 if FAILURE message "Error: " message ChannelNum message "^M^J" else mspause 500 endif endfor endproc ;-------------------- ; Header Procedure ;------------------- proc DoHeader ; Header routine message "-----------------------------------^M^J"

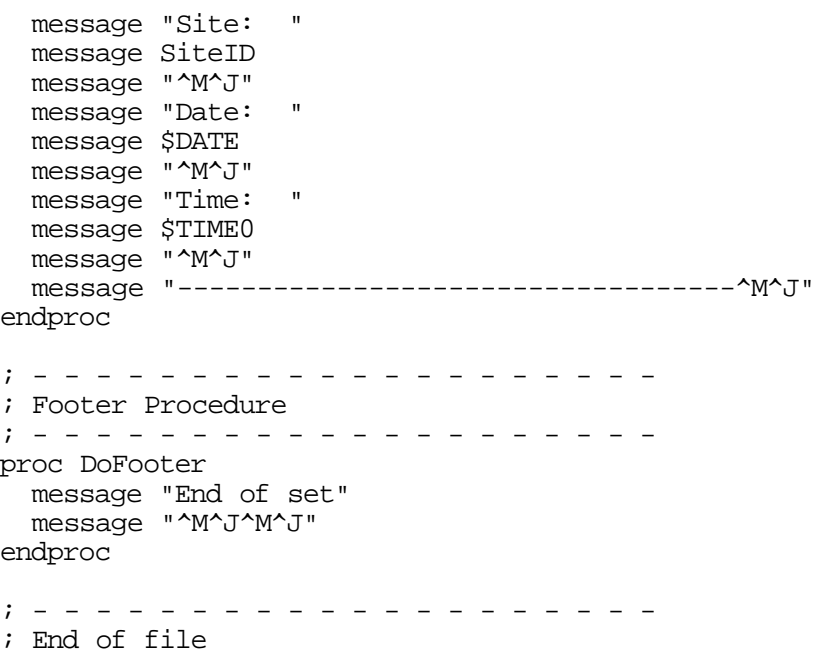

;--------------------

- /\* - - - - - - - - - - - RFC-1/B script for Telix for Windows (SALT) - - - - - - - - - - - - - - - - - - - - - - \*/
- /\* The constants below should be changed to reflect your RFC-1/B. The original settings will dial the Sine Systems demo transmitter and log its readings.

TelNum is the telephone number to dial to reach the RFC-1/B.

MainCode is the main security code of the RFC-1/B.

SiteID is the site ID that is programmed in the RFC-1/B. This is not usually case sensitive but it must be exact spaces, etc.

Setup is a modem init string in addition to the one that the com program already sends. This must be changed to one that works with your modem. Use this to disable fax, compression, and automatic error correction.

LogPath/LogFile are the path and filename of the file to log readings.

ChStart/ChStop are the start and stop channels to log readings.

LogPath/LogFile are the path and filename of the file to log readings.

ToDisk/ToPrint will toggle disk and printer logging. 1 is on, 0 is off. \*/

```
/* - - - - - - - - - - - - - - - - - - - - - -
  User Global Variables
   - - - - - - - - - - - - - - - - - - - - - - */
  str TelNum = "1-615-777-7321" ;
  str MainCode = "12345678";
  str SiteID = "This is RFC1B";
  str Setup = "AT\N";
  str LogFile = "RFC1LOG.TXT";
  int ChStart = 0;
  int ChStop = 13;
  int ToDisk = 1;
   int ToPrint = 0;
/* - - - - - - - - - - - - - - - - - - - - -
  Main Procedure
   - - - - - - - - - - - - - - - - - - - - - - */
main()
{
/* Setup */
  \_add\_lf = 0;/* Local Variables */
  str ErrMsg[40];
/* Make three attempts at logon */
  clear scr();
  ErrMsg = DoLogon();
   if (not(carrier()))
   {
     hangup();
     printS ("Making second attempt in 90 seconds");
     delay (900);
     ErrMsg = DoLogon();
   }
```

```
if (not(carrier()))
   {
      hangup();
      printS ("Making third attempt in 90 seconds");
      delay (900);
      ErrMsg = DoLogon();
   }
/* Clear before logging */
   clear_scr();
/* Capture to disk enable */
   if (ToDisk == 1)
      capture (LogFile);
/* Capture to printer enable */
   if (ToPrint == 1)
      printer (1);
/* Display header */
   DoHeader();
   if (carrier())
   /* Take readings */
      TakeReadings();
   else
   /* Log message */
   {
      printS ("^M^J");
      printS ("No readings available");
      printSC ("Error: ");
     printS (ErrMsg);
   }
/* Display footer */
  DoFooter();
/* End capture */
   capture ("*CLOSE*");
  printer (0);
/* Logoff and hangup */
   printS ("Hanging up");
   cPutS ("99");
  hangup();
}
/* - - - - - - - - - - - - - - - - - - - - - -
  Login Procedure
   - - - - - - - - - - - - - - - - - - - - - - */
DoLogon()
\{/* Local Variables */
   int Rcvd;
/* Send modem setup str */
   printS ("Setting up modem");
   cPutS (Setup);
   cPutS ("^M");
  Rcvd = (waitfor("OK", 5));if (not Rcvd)
      return ("Setup str is invalid for this modem");
   else
```
delay (20);

```
/* Send modem dial command and wait for connect message */
   cPutS ("ATDT");
   cPutS (TelNum);
   cPutS ("^M");
   cPutS ("Waiting for connect");
   Rcvd = (waitfor("CONNECT", "NO CONNECT", "NO CARRIER", "BUSY", "NO DIALTONE", 60));
   if (Rcvd == 2)return "No connection";
   else if (Rcvd == 3)
     return ("No carrier detected");
   else if (Rcvd == 4)return ("Line busy");
   else if (Rcvd == 5)return ("No dialtone");
/* Wait for login prompt */
   Rcvd = (waitfor("ENTER", 10));if (not Rcvd)
      return ("No logon prompt");
   else
      delay (10);
/* Send security code */
   cPutS (MainCode);
   cPutS ("^M");
  Rcvd = (waitfor(SiteID, 5));if (not Rcvd)
      return ("Incorrect security code");
/* Default Message */
  return ("");
}
/* - - - - - - - - - - - - - - - - - - - - - -
  Readings Procedure
   - - - - - - - - - - - - - - - - - - - - - - */
TakeReadings()
{
/* Local variables */
  int Tens;
 int Ones;
 int LoopNum;
 int Rcvd;
 str ChTemp[2];
 str ChannelNum[3];
/* Take readings */
   flushbuf();
   for (LoopNum=ChStart; LoopNum <= ChStop; LoopNum = LoopNum + 1)
   \mathcal{L}Tens = (LoopNum / 10);
      Ones = (LoopNum <math>\& 10</math>);
      ItoS (Tens, ChannelNum);
      cPutC (ChannelNum);
      ItoS (Ones, ChannelNum);
      cPutC (ChannelNum);
      Rcvd = (waitfor("^M", 3));if (Rcvd)
        delay (5);
      else
      {
        ItoS (LoopNum, ChannelNum);
```

```
printSC ("Error on channel: ");
       printS (ChannelNum);
      }
   }
}
/* - - - - - - - - - - - - - - - - - - - - - -
  Header Procedure
   - - - - - - - - - - - - - - - - - - - - - - */
DoHeader()
{
/* Local variables */
   str DateCap[9];
   str TimeCap[9];
/* Header routine */
  date(curtime(), DateCap);
   time(curtime(), TimeCap);
  printS ("-----------------------------------");
  printSC ("Site: ");
  printS (SiteID);
  printSC ("Date: ");
  printS (DateCap);
  printSC ("Time: ");
  printS (TimeCap);
  printS ("-----------------------------------");
}
/* - - - - - - - - - - - - - - - - - - - - - -
  Footer Procedure
   - - - - - - - - - - - - - - - - - - - - - - */
DoFooter()
{
  printS ("End of set");
  printS ("^M^J");
}
/* - - - - - - - - - - - - - - - - - - - - - -
  End of file
   - - - - - - - - - - - - - - - - - - - - - - */
```
// - - - - - - - - - - - - - - - - - - - - - - // RFC-1/B script for Telix for DOS (SALT) // - - - - - - - - - - - - - - - - - - - - - - // The constants below should be changed to reflect your RFC-1/B. The original // settings will dial the Sine Systems demo transmitter and log its readings. // TelNum is the telephone number to dial to reach the RFC-1/B. // MainCode is the main security code of the RFC-1/B. // SiteID is the site ID that is programmed in the RFC-1/B. This is not // usually case sensitive but it must be exact spaces, etc. // Setup is a modem init string in addition to the one that the com program // already sends. This must be changed to one that works with your modem. // Use this to disable fax, compression, and automatic error correction. // LogPath/LogFile are the path and filename of the file to log readings. // ChStart/ChStop are the start and stop channels to log readings. // LogPath/LogFile are the path and filename of the file to log readings. // ToDisk/ToPrint will toggle disk and printer logging. 1 is on, 0 is off. // - - - - - - - - - - - - - - - - - - - - - - // User Global Variables // - - - - - - - - - - - - - - - - - - - - - str TelNum[] = "1-615-777-7321" ; str MainCode[] = "12345678"; str SiteID[] = "This is RFC1B"; str Setup[] = "AT\N"; str LogFile[] = "d:\temp\RFC1LOG.TXT"; int ChStart = 0; int  $ChStop = 13$ ; int ToDisk = 1; int ToPrint = 0; // - - - - - - - - - - - - - - - - - - - - - // Main Procedure // - - - - - - - - - - - - - - - - - - - - main() {  $// \_add\_lf = 0;$ // Local Variables str ErrMsg[40]; // Make three attempts at logon clear\_scr(); Err $Msg = Dologon()$ ; if (not(carrier()))  $\{$ hangup(); printS ("Making second attempt in 90 seconds"); delay (900); ErrMsg = DoLogon(); }

if (not(carrier()))

```
{
      hangup();
      printS ("Making third attempt in 90 seconds");
      delay (900);
      ErrMsg = DoLogon();
   }
// Clear before logging
   clear_scr();
// Capture to disk enable
   if (Tobisk == 1)capture (LogFile);
// Capture to printer enable
   if (Toprint == 1)printer (1);
// Display header
   DoHeader();
   if (carrier())
   // Take readings
      TakeReadings();
   else
   // Log message
   {
      printS ("^M^J");
      printS ("No readings available");
     printSC ("Error: ");
     printS (ErrMsg);
   }
// Display footer
  DoFooter();
// End capture
   capture ("*CLOSE*");
   printer (0);
// Logoff and hangup
   printS ("Hanging up");
   cPutS ( "99");
  hangup();
}
// - - - - - - - - - - - - - - - - - - - - - -
// Login Procedure
// - - - - - - - - - - - - - - - - - - - - - -
DoLogon()
{
// Local Variables
   int Rcvd;
// Send modem setup str
  printS ("Setting up modem");
   cPutS (Setup);
   cPutS ("^M");
   Rcvd = (waitfor("OK", 5));if (not Rcvd)
      return ("Setup str is invalid for this modem");
   else
      delay (20);
```

```
// Send modem dial command and wait for connect message
   cPutS ("ATDT");
   cPutS (TelNum);
   cPutS ("^M");
   cPutS ("Waiting for connect");
   Rcvd = (waitfor("CONNECT", "NO CONNECT", "NO CARRIER", "BUSY", "NO DIALTONE", 60));
   if (Rcvd == 2)return "No connection";
   else if (Rcvd == 3)
     return ("No carrier detected");
   else if (Rcvd == 4)return ("Line busy");
   else if (Rcvd == 5)return ("No dialtone");
// Wait for login prompt
   Rcvd = (waitfor("ENTER", 10));if (not Rcvd)
      return ("No logon prompt");
   else
      delay (10);
// Send security code
   cPutS (MainCode);
   cPutS ("^M");
   Rcvd = (waitfor(SiteID, 5));if (not Rcvd)
      return ("Incorrect security code");
// Default Message
  return "";
}
// - - - - - - - - - - - - - - - - - - - - - -
// Readings Procedure
// - - - - - - - - - - - - - - - - - - - - - -
TakeReadings()
{
// Local variables
   int Tens;
   int Ones;
   int LoopNum;
   int Rcvd;
   str ChannelNum[3];
// Take readings
   flushbuf();
   delay(5);
   for (LoopNum=ChStart; LoopNum <= ChStop; LoopNum = LoopNum + 1)
   {
      Tens = (LoopNum / 10);
      Tens = Tens + 48iOnes = (LoopNum <math>\& 10</math>);
      Ones = Ones + 48;cPutC (Tens);
      cPutC (Ones);
      Rcvd = (waitfor("^M", 3));if (Rcvd)
        delay (5);
      else
      {
        ItoS (LoopNum, ChannelNum);
        printSC ("Error on channel: ");
```

```
printS (ChannelNum);
      }
   }
}
// - - - - - - - - - - - - - - - - - - - - - -
// Header Procedure
// - - - - - - - - - - - - - - - - - - - - - -
DoHeader()
{
// Local variables
   str DateCap[9];
   str TimeCap[9];
// Header routine
   date(curtime(), DateCap);
   time(curtime(), TimeCap);
   printS ("-----------------------------------");
   printSC ("Site: ");
   printS (SiteID);
   printSC ("Date: ");
   printS (DateCap);
   printSC ("Time: ");
   printS (TimeCap);
   printS ("-----------------------------------");
}
// - - - - - - - - - - - - - - - - - - - - - -
// Footer Procedure
// - - - - - - - - - - - - - - - - - - - - - -
DoFooter()
{
   printS ("End of set");
   \overline{p}rintS ("^M^J");
}
// - - - - - - - - - - - - - - - - - - - - - -
// End of file<br>// - - - - - - -
                  // - - - - - - - - - - - - - - - - - - - - - -
```